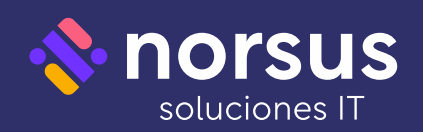

# **Curso seguridad en redes: network hacking**

**Cantidad de Horas: 12hs**

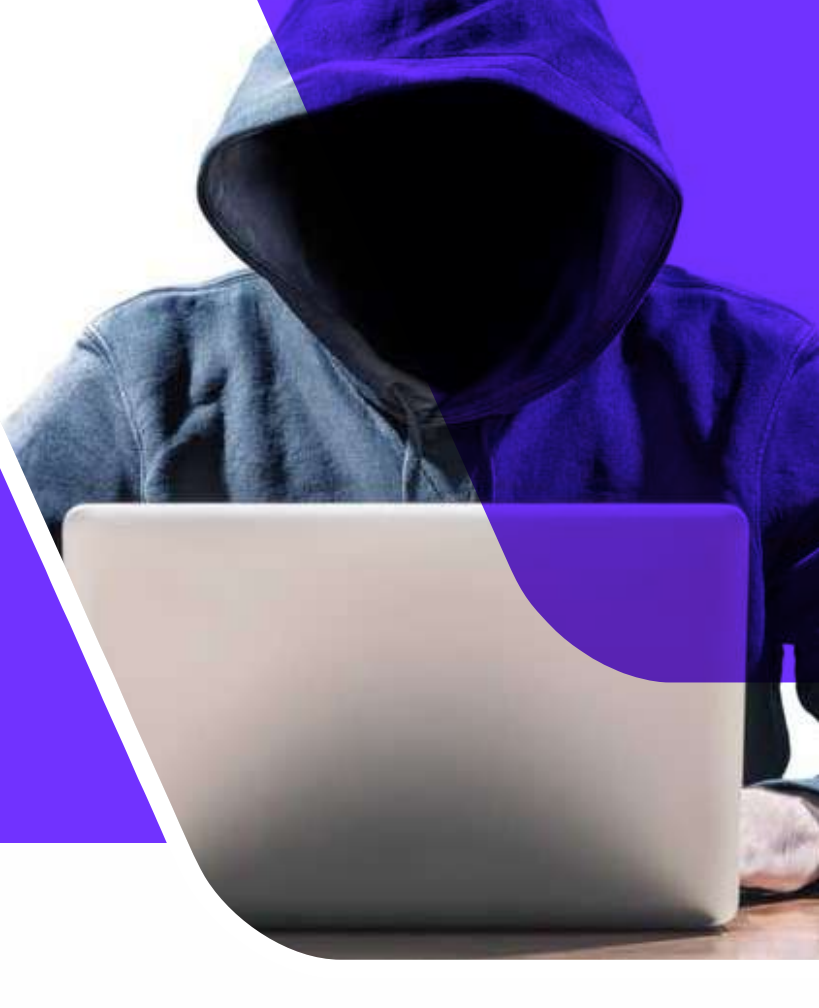

### **Objetivo**

Conoce las herramientas para la defensa y ataque de las infraestructuras. Identifica las vulnerabilidades en tu web, redes para iniciar un plan de protección.

#### **Requerimientos**

Contar con conocimiento general en Redes.

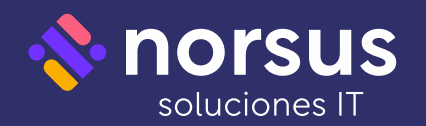

# **Temario**

# **1.Análisis de Tráfico y Escaneo de Puertos 2. Firewalls y Redes Privadas Virtuales**

· Captura de Tráfico con Wireshark Instalación de Wireshark Captura de Tráfico Filtros de Visualización Filtros de Captura Instalación de Nmap Especificación de objetivos Selección de puertos a escanear Escaneo TCP y UDP Opciones de escaneo personalizadas Detectar que un equipo está activo Escaneo de Ping Opciones de Tiempo y Rendimiento Formatos de Salida Detección de Sistemas Operativos y Software Detección de Sistema Operativo Detección de Versiones de Software Introducción a los scripts de Nmap Utilización de Scripts de escaneo Categorías de Scripts

## **3. Sistema de Prevención de Intrusos**

Instalación de Suricata Configuración de Reglas Configuración de Logs Creación de una Regla Básica Regla con Análisis de Contenido y nocase Regla ICMP y tamaño de payloads Reglas con análisis de DNS (dns\_query) Reglas para detección de protocolos Descarga de reglas con oinkmaster Reputación de Direcciones IP Modo en línea (IPS) Regla para detección de escaneos web con Nikto

·Introducción a los Firewalls ·Capacidades de un Firewall de Red Ubicación de un Firewall de Red Modelos y Capacidades de Firewalls Perles de Firewall (Público, Privado, Dominio) Reglas creadas automáticamente Configuracion de la Creación Automática de Reglas Crear una nueva regla de entrada Comportamiento Firewall On/Of Configuración de Logs Introducción a las VPN Creación de una VPN Host to Host Captura de Tráfico en la VPN

### **4. ARP Poisoning, DHCP Spoong y DNS Poisoning**

Detección Manual Desde Linux Manipulación de la Tabla ARP (Windows) Manipulación de la Tabla ARP (Linux) Captura de Tráfico ARP Instalación de Cain & Abel Ataque ARP Poisoning con Cain & Abel Captura de Tráfico SSL con Cain & Abel Instalación de Bettercap Ataque ARP Poisoning con Bettercap Captura de Tráfico SSL con Bettercap Bloquear Ataque en Linux con ARPon Detectar Ataque en Windows con ARP Monitor DHCP Starvation